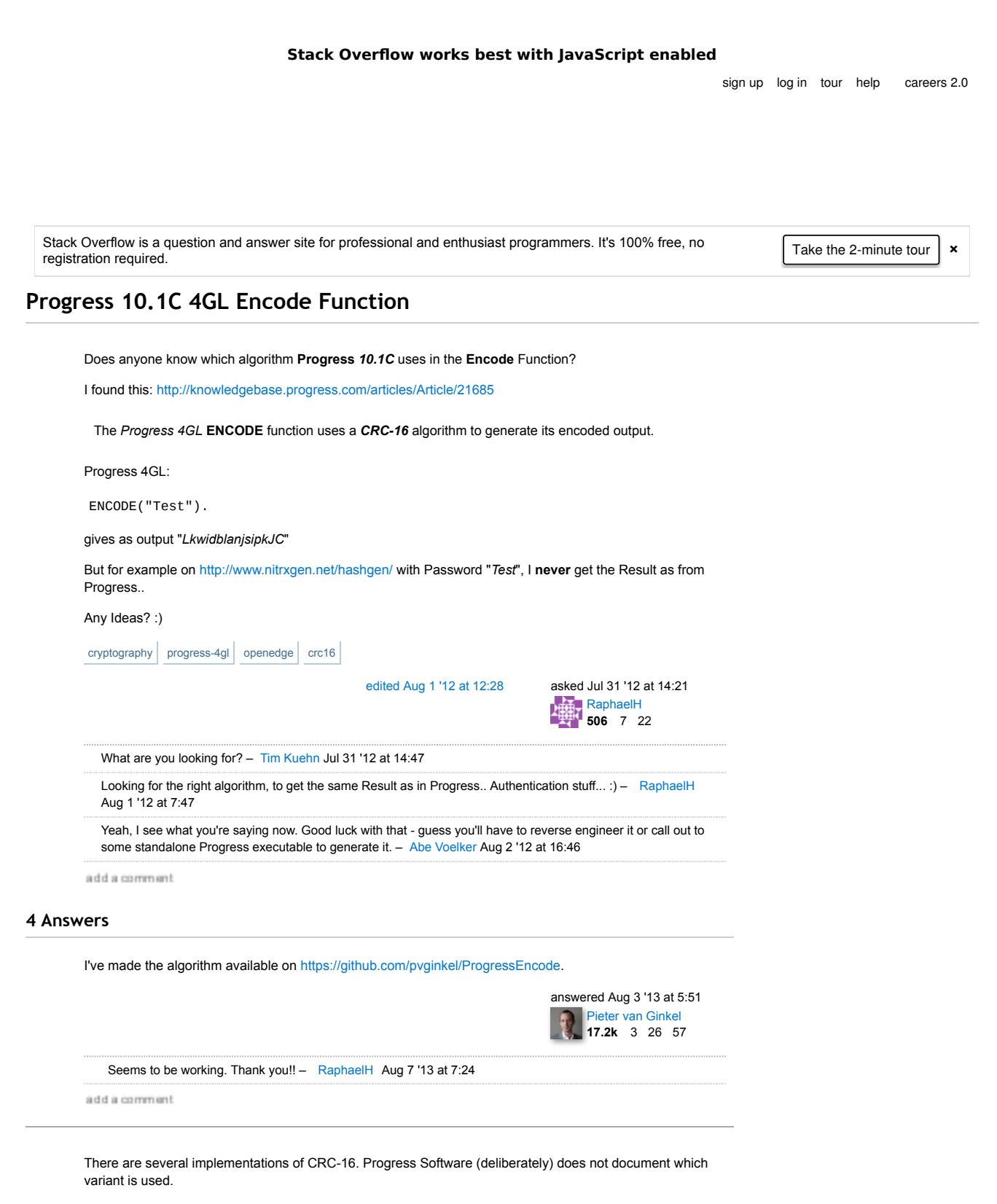

For what purpose are you looking for this?

answered Jul 31 '12 at 16:02 lavinio 12.7k 3 30 52

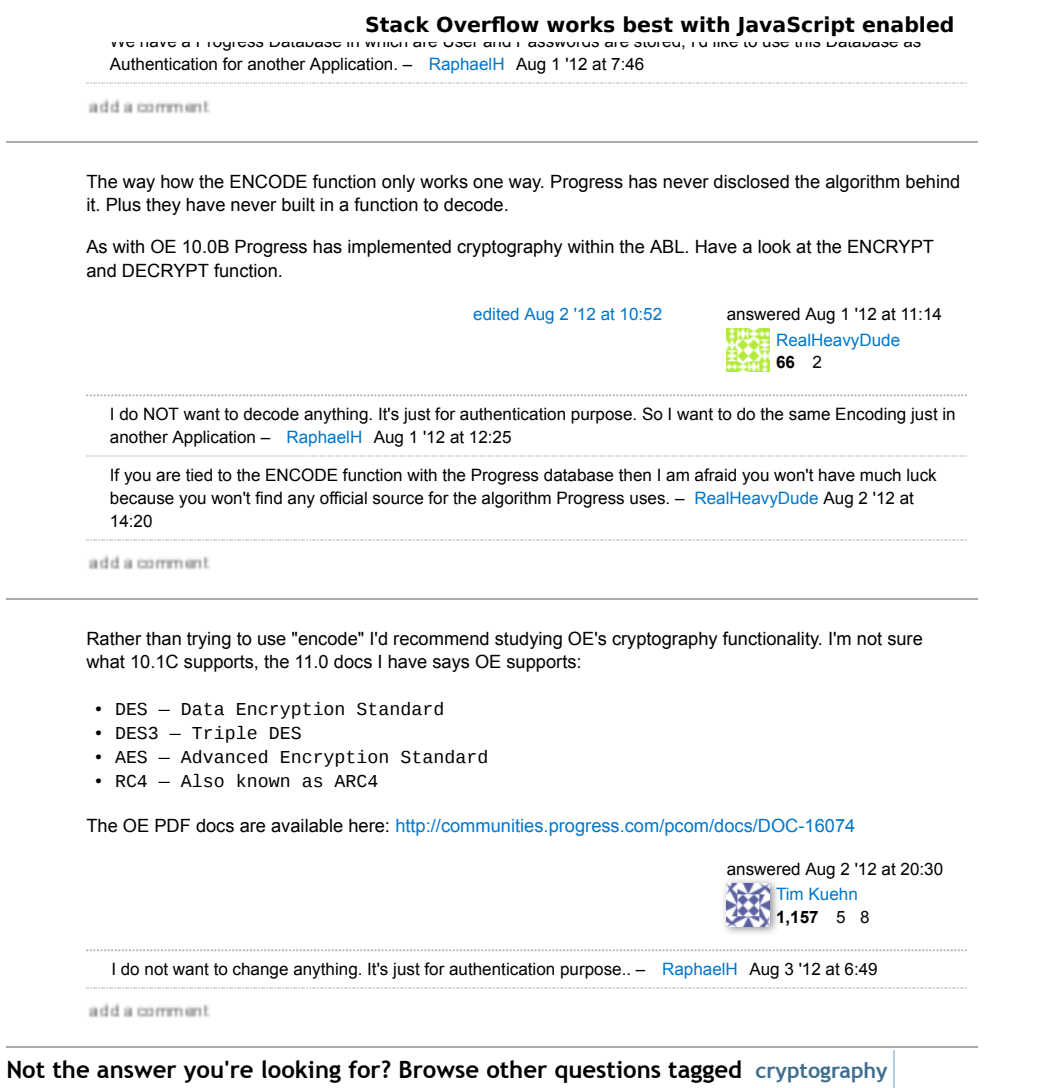

 $\overline{a}$ 

progress-4gl openedge crc16 or ask your own question.